## **HALLMARK\_MYC\_TARGETS\_V2**

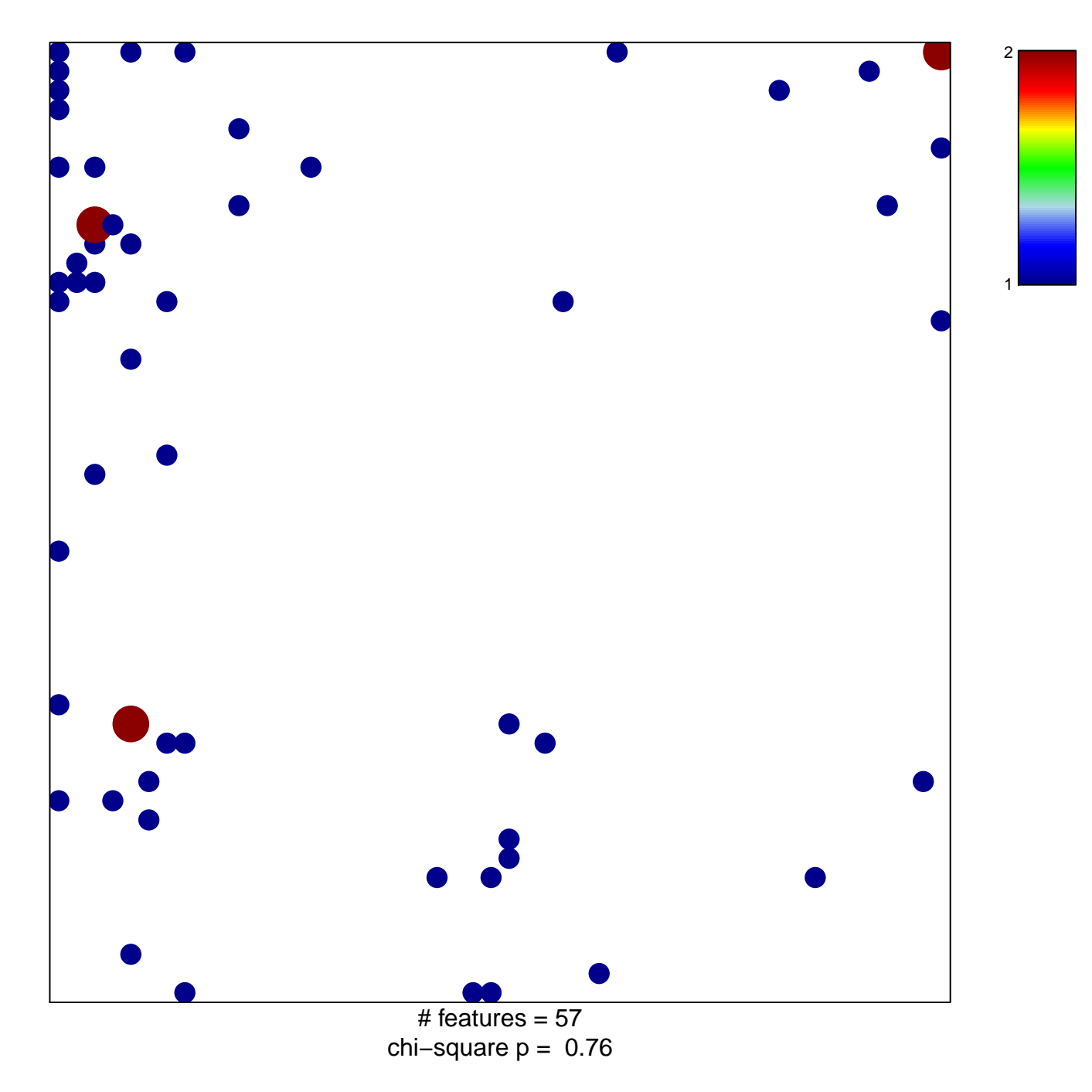

## **HALLMARK\_MYC\_TARGETS\_V2**

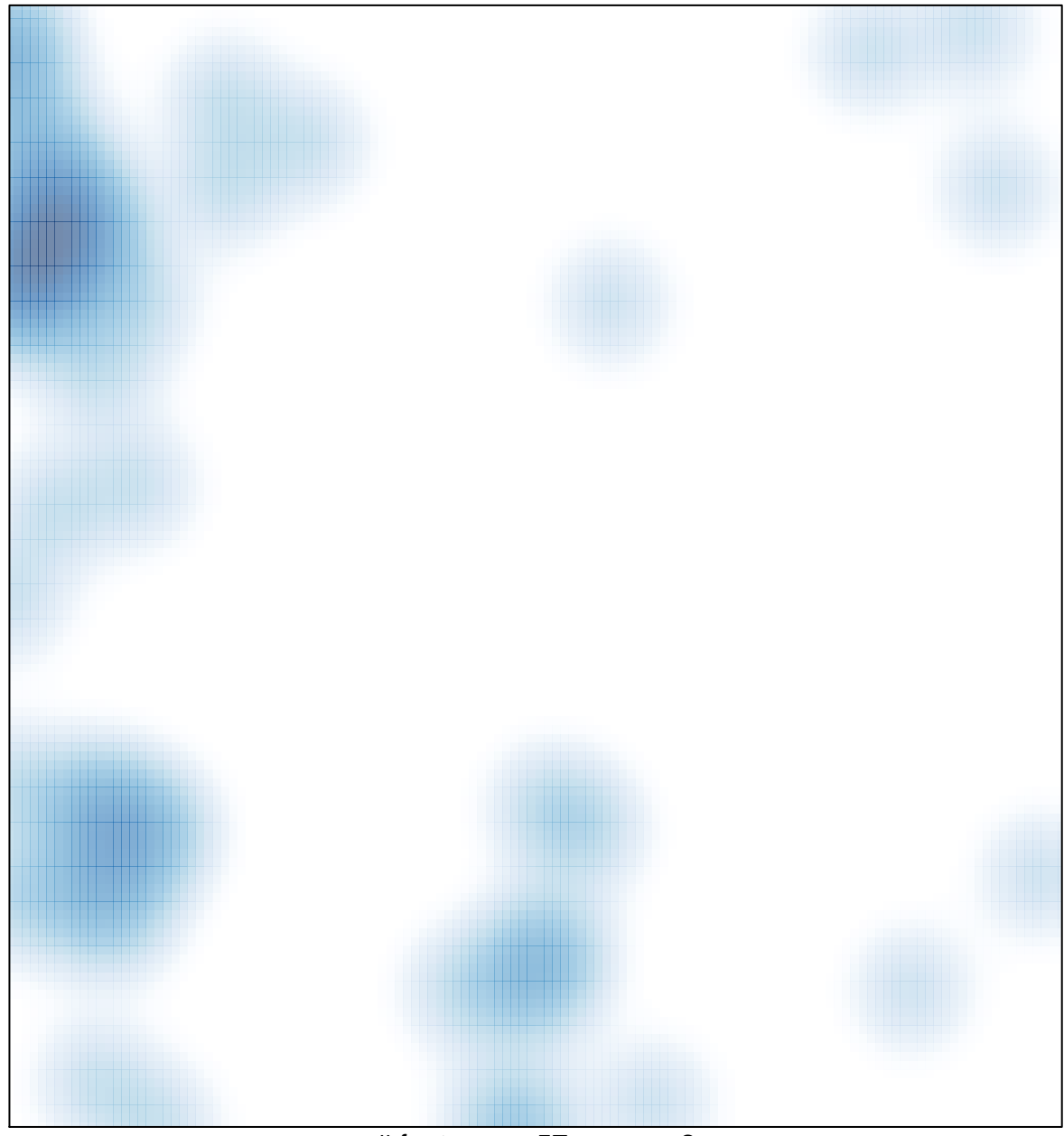

# features =  $57$ , max =  $2$